# **A.4 TEST CASES SPECIFICATIONS**

# **4.1 Test case specification identifier** Test Case 1

2.10 Search engine – (Environment Condition)

# **4.2 Input specifications**

The following table contains the configuration parameters of the simulation we are using to test this feature.

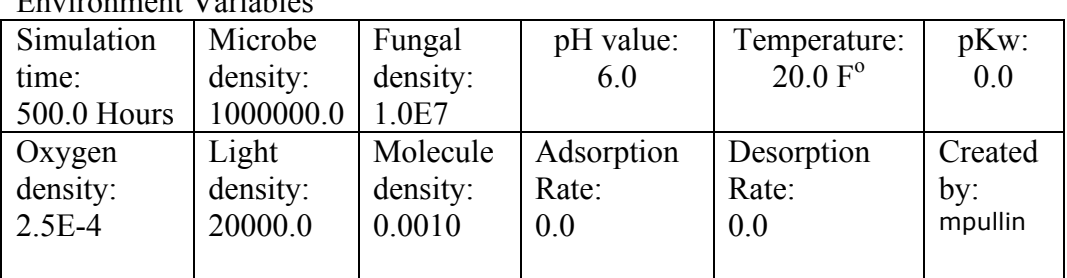

Simulation # 339 Environment Variables

# Molecule information

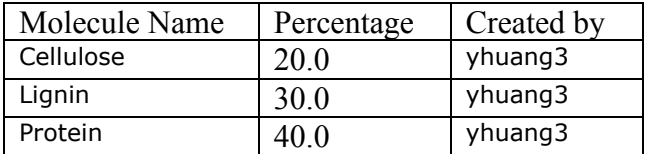

The following table contains the configuration parameters used to do the search.

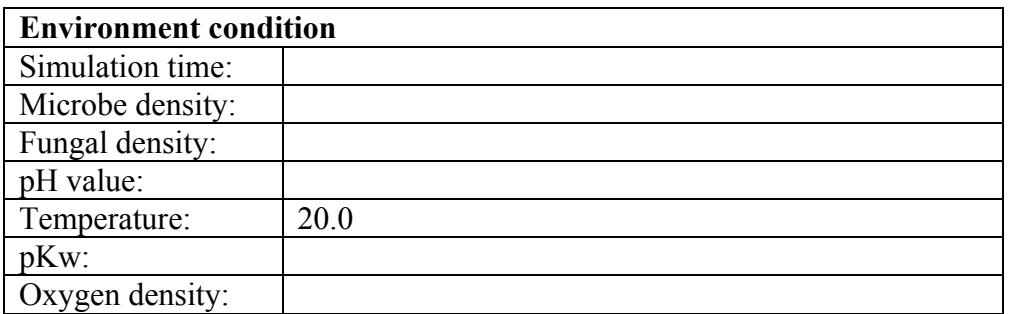

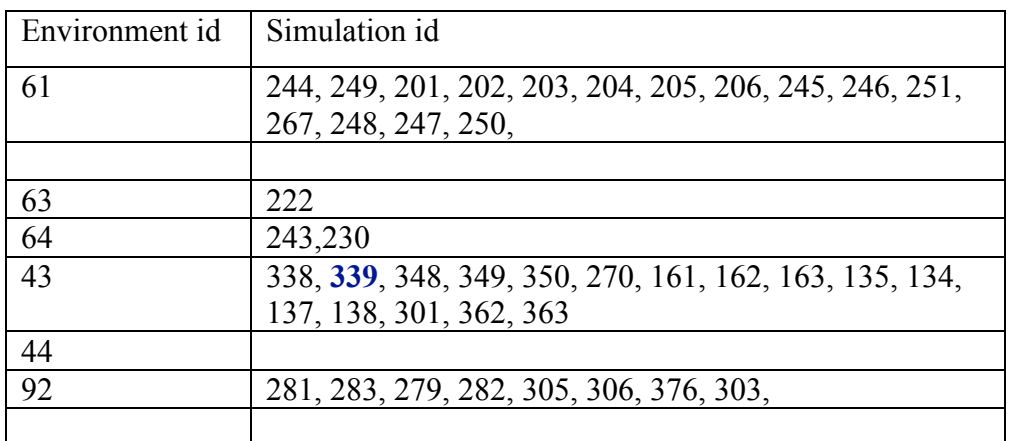

This table presents the output of the search engine:

# **4.4 Environmental needs (software and hardware)**

Standard web browser IE, Netscape, network connection

# **4.5 Developer tester information**

Developer –Xiarong Xiang Tester – Julio C. Dovalina

### **4.6 Anomalies**

None

# ----------------------------------------------------------------------------------------------------

# **4.1 Test case specification identifier** Test Case 2

2.10 Search engine – (Environment Condition)

# **4.2 Input specifications**

The following tables contains the configuration parameters used to do the search

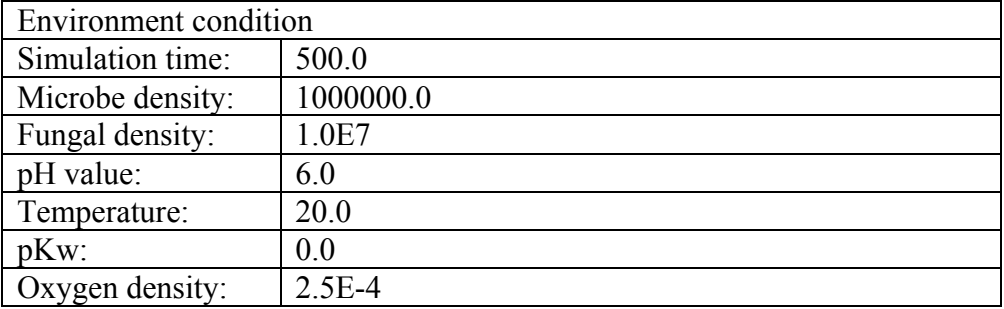

This table presents the output of the search engine.

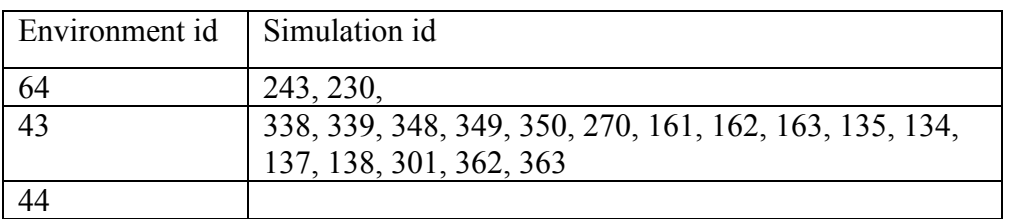

### **4.4 Environmental needs (software and hardware)**

Standard web browser IE, Netscape, network connection

### **4.5 Developer tester information**

Developer –Xiarong Xiang Tester – Julio C. Dovalina

#### **4.6 Anomalies**

None

**----------------------------------------------------------------------------------------------------**

#### **4.1 Test case specification identifier** Test Case 3

2.10 Search engine – (Molecules Condition Section – focus on Molecule ID field)

# **4.2 Input specifications**

We selected the *molecule id* field and molecule id 1 to do a search:

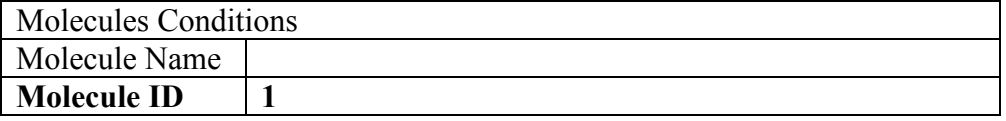

#### **4.3 Output expectation**

This table presents the output of the search engine:

Simulation ID 94, 95, 96, 97, 98, 99, 101, 102, 121, 125, 126, 127, 128, 129, 130, 131, 133, 134, 135, 136, 137, 138, 139, 161, 162, 163, 181, 183, 201, 202, 203, 204, 205, 206, 207, 208, 209, 210, 246, 249, 251, 267, 270, 275, 279, 280, 281, 282, 283, 301, 302, 303, 305, 306, 307, 308, 309, 310, 311, 312, 313, 314, 315, 316, 321, 322, 323, 324, 325, 326, 327, 328, 329, 330, 331, 334, 339, 349, 350, 362, 363, 365, 366, 367, 368, 369, 370, 371, 376, 377, 1043, 1045, 1048, 1065,

# **4.4 Environmental needs (software and hardware)**

Standard web browser IE, Netscape, network connection

#### **4.5 Developer tester information**

Developer –Xiarong Xiang Tester – Julio C. Dovalina

### **4.6 Anomalies**

1 see test log for explanation

# **4.1 Test case specification identifier** Test Case 4

2.10 Search engine – (Molecules Condition Section – focus on Molecule ID field)

# **4.2 Input specifications**

We selected the molecule id field and we combined molecule id's 1 AND 6 to do a search:

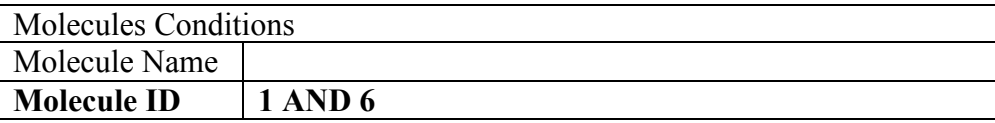

#### **4.3 Output expectation**

This table presents the output of the search engine:

Simulation ID

#### **4.4 Environmental needs (software and hardware)**

Standard web browser IE, Netscape, network connection

#### **4.5 Developer tester information**

Developer –Xiarong Xiang Tester – Julio C. Dovalina

# **4.6 Anomalies**

2 see test log for explanation

#### **4.1 Test case specification identifier** Test Case 5

2.10 Search engine – (Molecules Condition Section – focus on Molecule Name field)

**----------------------------------------------------------------------------------------------------**

#### **4.2 Input specifications**

We selected the molecule name field and we inputted a molecule name previously created to do a search:

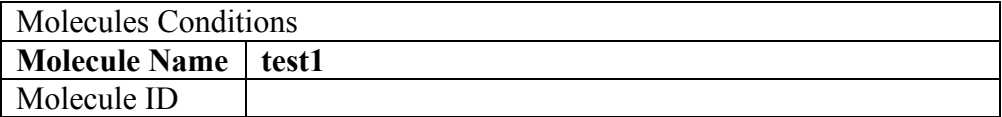

This table presents the output of the search engine:

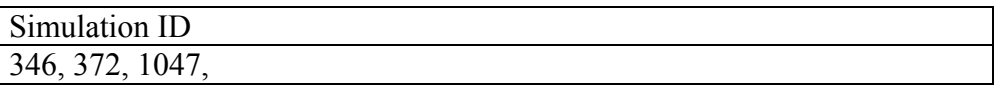

#### **4.4 Environmental needs (software and hardware)**

Standard web browser IE, Netscape, network connection

### **4.5 Developer tester information**

Developer –Xiarong Xiang Tester – Julio C. Dovalina

#### **4.6 Anomalies**

1 see test log for explanation

**----------------------------------------------------------------------------------------------------**

# **4.1 Test case specification identifier** Test Case 6

2.10 Search engine – (Simulation Session ID)

#### **4.2 Input specifications**

We selected the session id field and we inputted a session id of a previously created simulation configuration

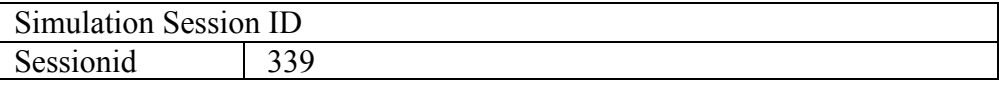

#### **4.3 Output expectation**

Simulation #339 Reports Search Similar Completed

# **4.4 Environmental needs (software and hardware)**

Standard web browser IE, Netscape, network connection

#### **4.5 Developer tester information**

Developer –Xiarong Xiang Tester – Julio C. Dovalina

**4.6 Anomalies** None

2.1.1 NOML file uploader

# **4.2 Input specifications**

The code below was uploaded as an xml file:

```
\leq?xml version='1.0'?>
<!DOCTYPE setup SYSTEM "http://tobit.cse.nd.edu:7777/nom/setup.dtd">
<setup><environment>
             <environmentid>1 </environmentid>
       </environment>
       <moleculetypes>
             <moleculetype>
                    <moleculeid>31 </moleculeid>
                     <distribution>11 </distribution>
             </moleculetype>
          <moleculetype>
              <moleculeid>1 </moleculeid>
              <distribution>20 </distribution>
          </moleculetype>
      </moleculetypes>
      <owner>xx</owner>
\le/setup>
```
**----------------------------------------------------------------------------------------------------**

# **4.3 Output expectation**

File be uploaded successfully. The new Session Id is: 1073

**4.4 Environmental needs (software and hardware)** The minimum hardware and software need to be established

# **4.5 Developer tester information**

Developer –Xiarong Xiang Tester – Julio C. Dovalina

**4.6 Anomalies** 1 see test log for explanation

2.1.2 Molecule editor (availability of molecule created)

# **4.2 Input specifications**

The table below shows the parameters of the molecule that was created:

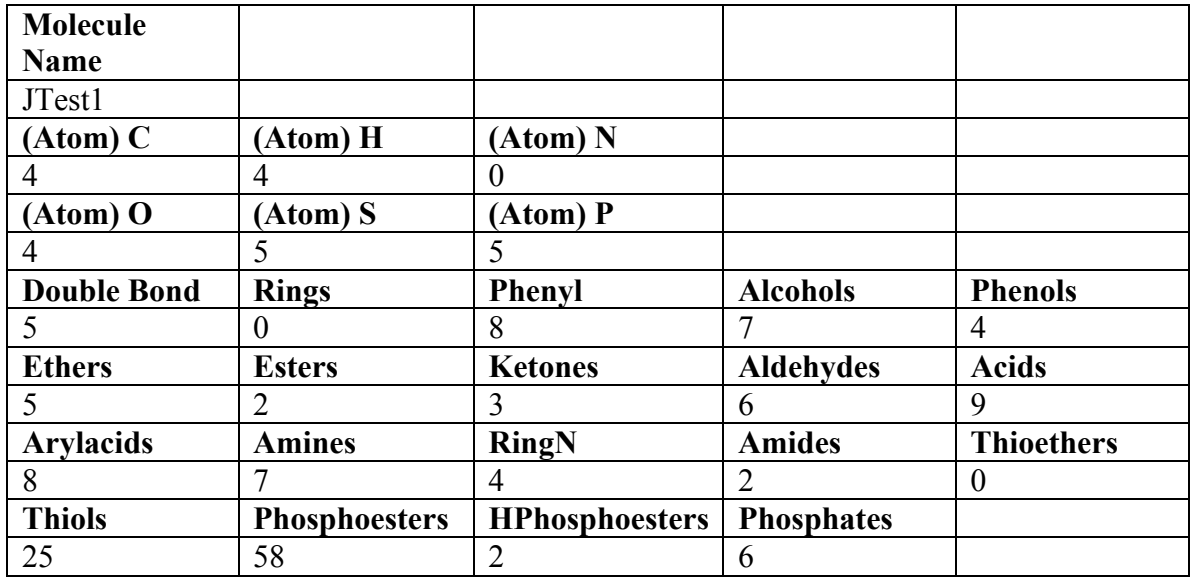

# **4.3 Output expectation**

The molecule was made available for selection in step 3 when configuring a new simulation.

# **4.4 Environmental needs (software and hardware)**

The minimum hardware and software need to be established.

# **4.5 Developer tester information**

Developer –Xiarong Xiang Tester – Julio C. Dovalina

**4.6 Anomalies** None

2.1.2 Molecule editor (validation and constraints)

# **4.2 Input specifications**

The table below shows the parameters that were used to test for negative number validation:

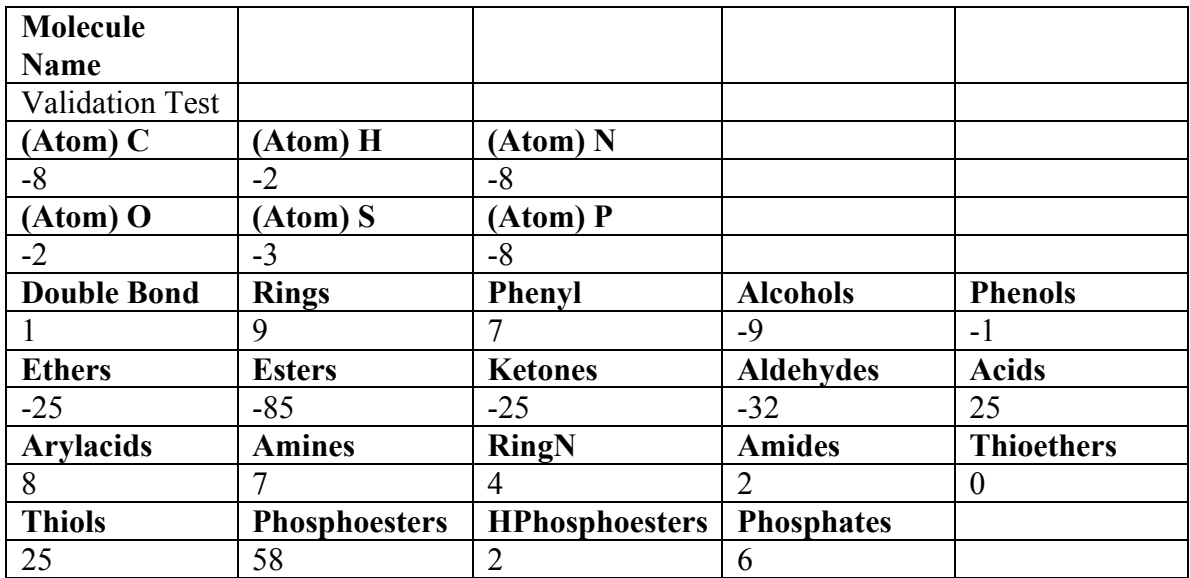

# **4.3 Output expectation**

All non-empty fields must be non-negative integers!

# **4.4 Environmental needs (software and hardware)**

The minimum hardware and software need to be established.

# **4.5 Developer tester information**

Developer –Xiarong Xiang Tester – Julio C. Dovalina

**4.6 Anomalies** None

2.1.3 Molecule validator

# **4.2 Input specifications**

The table below shows the properties of the molecule that was validated:

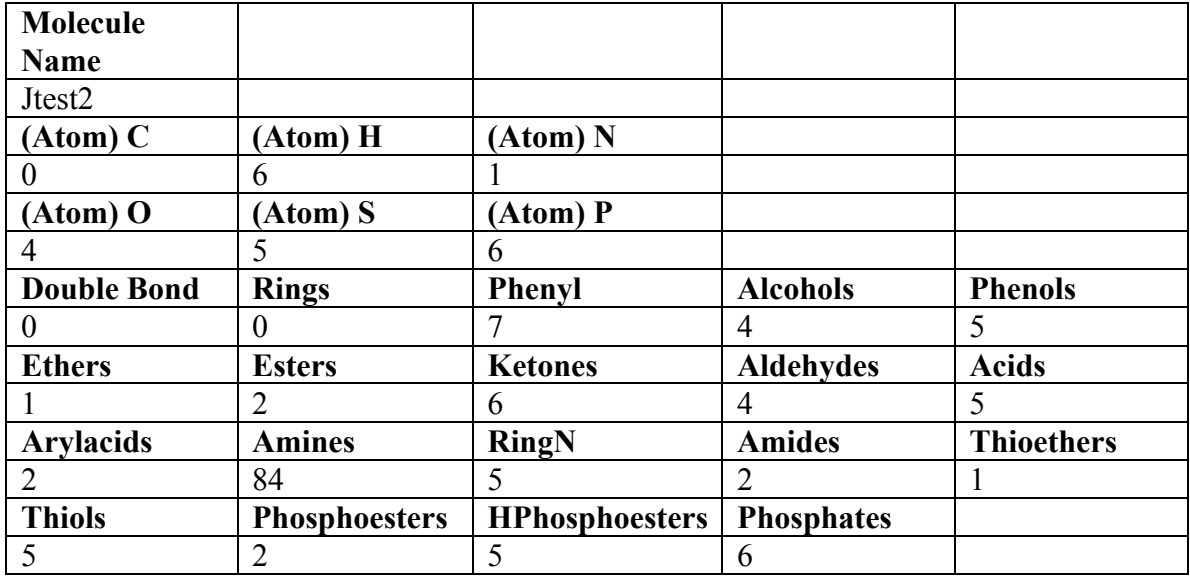

#### **4.3 Output expectation**

The molecule was made available for selection in step 3 when configuring a new simulation on the two accounts that were created to verify its availability to the public.

# **4.4 Environmental needs (software and hardware)**

The minimum hardware and software need to be established.

# **4.5 Developer tester information**

Developer –Xiarong Xiang Tester – Julio C. Dovalina

-----------------------------------------------------------------------------------------------------------

# **4.1 Test case specification identifier** Test Case 11

2.1.4 Chat room

# **4.2 Input specifications**

A conversation was conducted on both the Java Applet and the Java Server Page chat rooms.

The conversation with the other user was visible in the threaded discussion board.

#### **4.4 Environmental needs (software and hardware)**

The minimum hardware and software need to be established

#### **4.5 Developer tester information**

Developer – Yingping Huang Tester – Julio C. Dovalina

#### **4.6 Anomalies**

1 see test log for explanation

-----------------------------------------------------------------------------------------------------------

#### **4.1 Test case specification identifier** Test Case 12

2.1.5 File sharing and discussion board

#### **4.2 Input specifications**

Two messages one with an attached .exe file and one with a .bat were uploaded to test the systems restrictions for both these file types.

### **4.3 Output expectation**

The files were not uploaded

#### **4.4 Environmental needs (software and hardware)**

Different web browser will be used to test this feature.

#### **4.5 Developer tester information**

Developer – Yingping Huang Tester – Julio C. Dovalina

#### **4.6 Anomalies**

1 see test log for explanation

-----------------------------------------------------------------------------------------------------------

# **4.1 Test case specification identifier** Test Case 13

2.1.6 Sending Email Agent (focusing on email received when simulation is first invoked)

#### **4.2 Input specifications**

The table shows the parameters used to configure the simulation:

Environment Variables

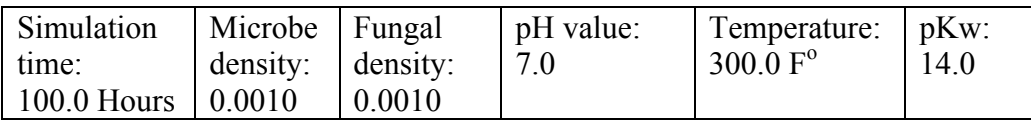

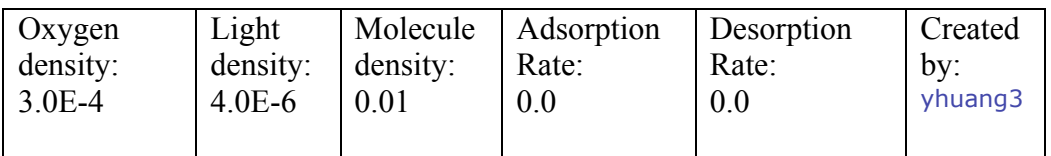

# Molecule information

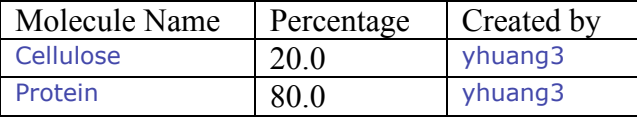

# **4.3 Output expectation**

Dear Cesar Dovalina,

Your simulation with session ID 331 has been executing on our application servers. Please click http://tobit.cse.nd.edu/nom to sign in and follow the links to view your simulation reports.

Thank you. The NOM Group

# **4.4 Environmental needs (software and hardware)**

The minimum hardware and software need to be established

# **4.5 Developer tester information**

Developer – Yingping Huang Tester – Julio C. Dovalina

# **4.6 Anomalies**

None

-----------------------------------------------------------------------------------------------------------

# **4.1 Test case specification identifier** Test Case 14

2.1.6 Sending Email Agent (focusing on email received when a new account is created)

# **4.2 Input specifications**

The table below shows the sing up requirements:

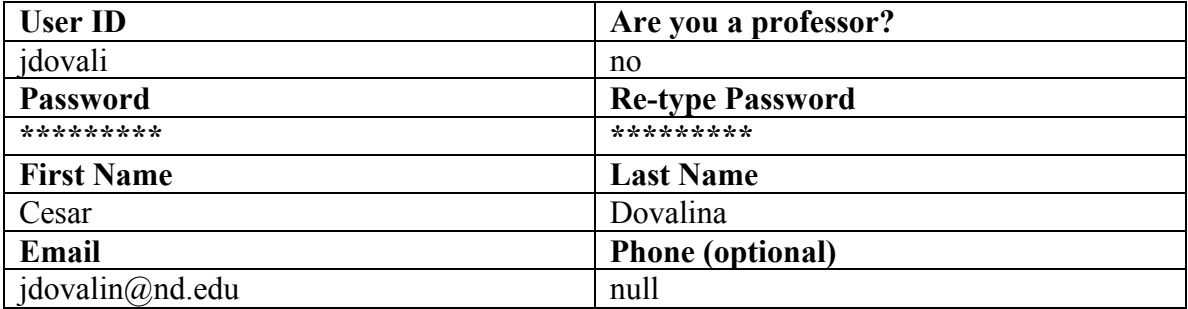

Dear Cesar, Dovalina,

Please click the following link to activate your account: http://tobit.cse.nd.edu/nom/activate.jsp?userid=jdovali&encrypt=11423877

#### **4.4 Environmental needs (software and hardware)**

The minimum hardware and software need to be established

#### **4.5 Developer tester information**

Developer – Yingping Huang Tester – Julio C. Dovalina

#### **4.6 Anomalies**

None

-----------------------------------------------------------------------------------------------------------

#### **4.1 Test case specification identifier** Test Case 15

2.1.7 Running time prediction agent

#### **4.2 Input specifications**

The following table contains the configuration parameters used to invoke the simulation we are using to test this feature:

Simulation # 1104 Environment Variables

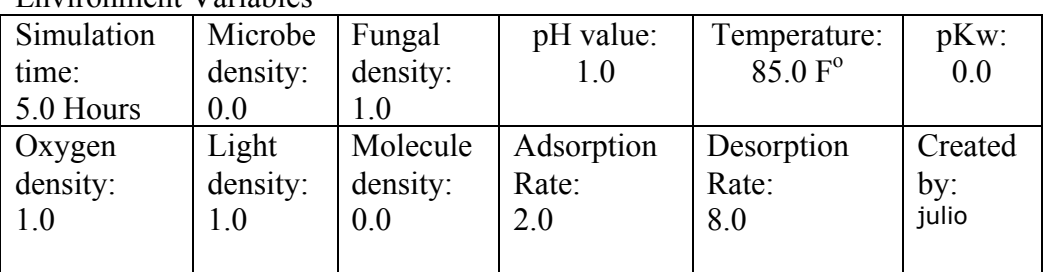

Molecule information

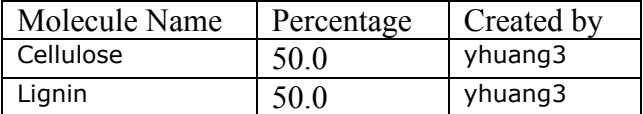

#### **4.3 Output expectation**

11:47 invoked

11:48 0.02 hours to complete

11:48 0.03 hours to complete

11:49 0.0 hours to complete

11:50 simulation completed

# **4.4 Environmental needs (software and hardware)**

The minimum hardware and software need to be established

# **4.5 Developer tester information**

Developer –Xiarong Xiang Tester – Julio C. Dovalina

#### **4.6 Anomalies**

None

#### ----------------------------------------------------------------------------------------------------

# **4.1 Test case specification identifier** Test Case 16

2.1.8 Similar simulation finder

# **4.2 Input specifications**

The following table contains the configuration parameters of the simulation we attempted to invoke to test if the system found simulation # 399 that have similar parameters to these.

Environment Variables

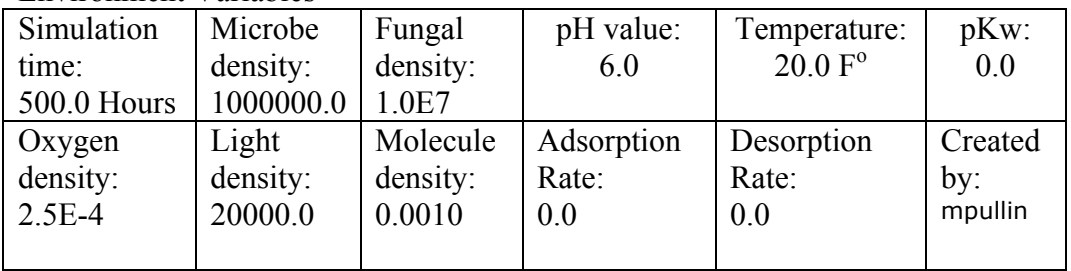

Molecule information

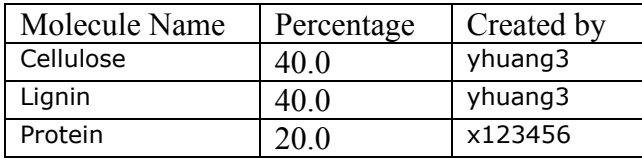

The following table contains all the configuration parameters of simulation  $# 399$ 

*Simulation # 339*

Environment Variables

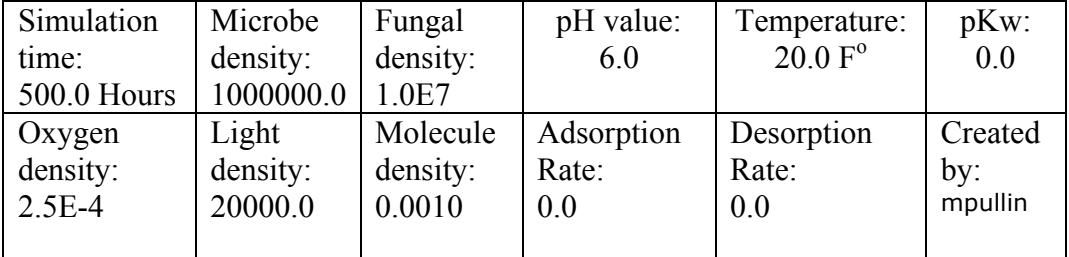

Molecule information

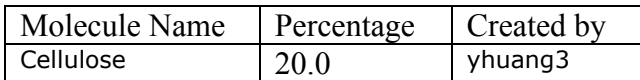

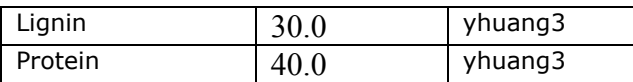

We found the following completed or running similar simulations for you. You can view the configurations and reports for these simulations. These simulations are ordered by their similarity with your configuration description

*Simulation 339* Simulation 348 Simulation 349 Simulation 350 Simulation 135

### **4.4 Environmental needs (software and hardware)**

The minimum hardware and software need to be established

### **4.5 Developer tester information**

Developer – Yingping Huang Tester – Julio C. Dovalina

# **4.6 Anomalies**

None

-----------------------------------------------------------------------------------------------------------

# **4.1 Test case specification identifier** Test Case 17

2.1.9 Automatic restarting agent

# **4.2 Input specifications**

The following table contains the configuration parameters of the simulation we invoked to test this feature.

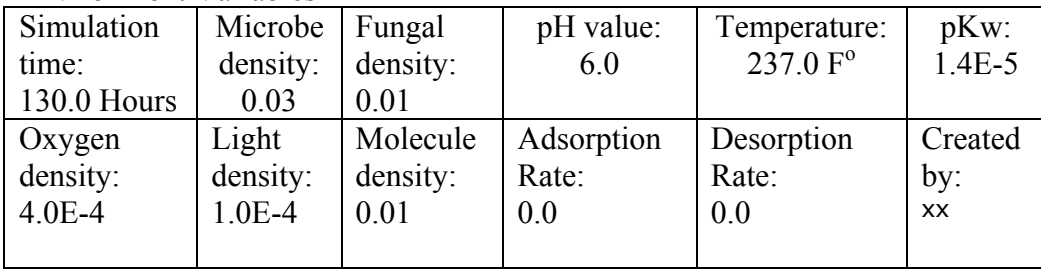

Environment Variables

Molecule information

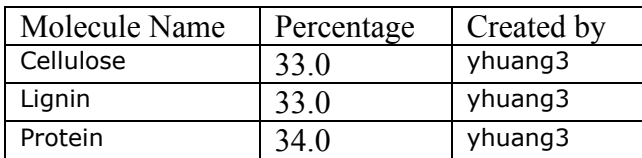

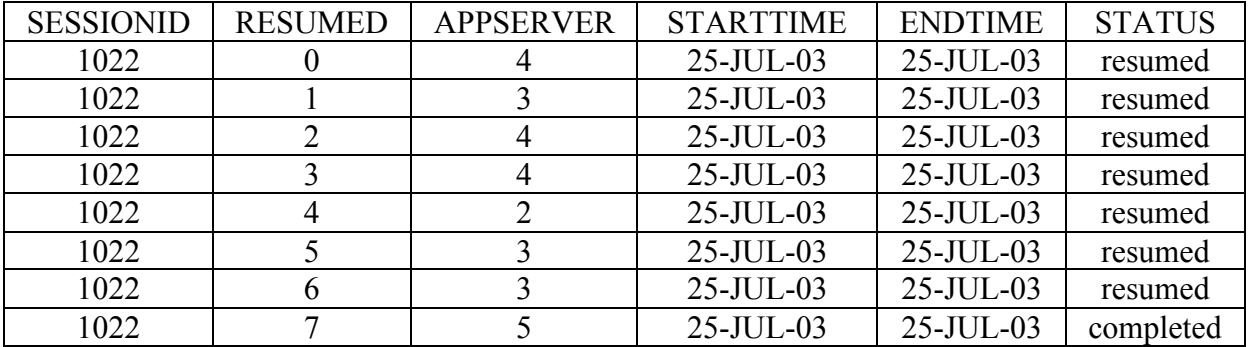

#### **4.4 Environmental needs (software and hardware)**

The minimum hardware and software need to be established

### **4.5 Developer tester information**

Developer – Yingping Huang Tester – Julio C. Dovalina

-----------------------------------------------------------------------------------------------------------

#### **4.1 Test case specification identifier** Test Case 18

2.14 Load Balancing

#### **4.2 Input specifications**

Loaded sixteen simulations to run, ten of which should complete quickly, and six that should take much longer.

#### **4.3 Output expectation**

Comparable load averages across all application servers, preferably below one.

#### **4.4 Environmental needs (software and hardware)**

Standard web browser IE, Netscape, network connection

#### **4.5 Developer tester information**

Developer –Yingping Huang Tester – Ryan Kennedy

**4.6 Anomalies** See test log for explanation